## <<Access

 $<<$  Access  $>$ 

- 13 ISBN 9787302298960
- 10 ISBN 7302298963

出版时间:2012-9

 $(2012-09)$ 

页数:308

PDF

更多资源请访问:http://www.tushu007.com

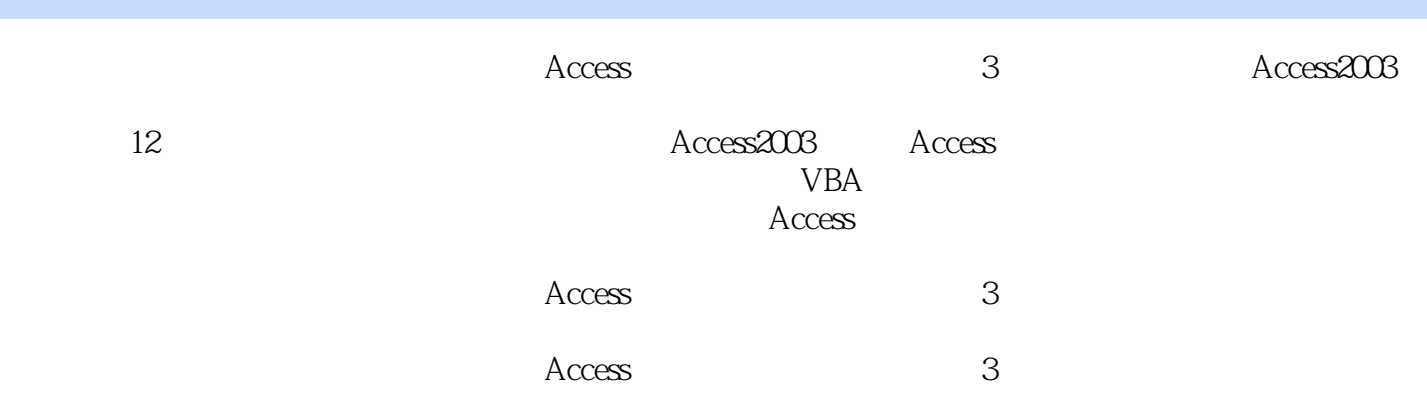

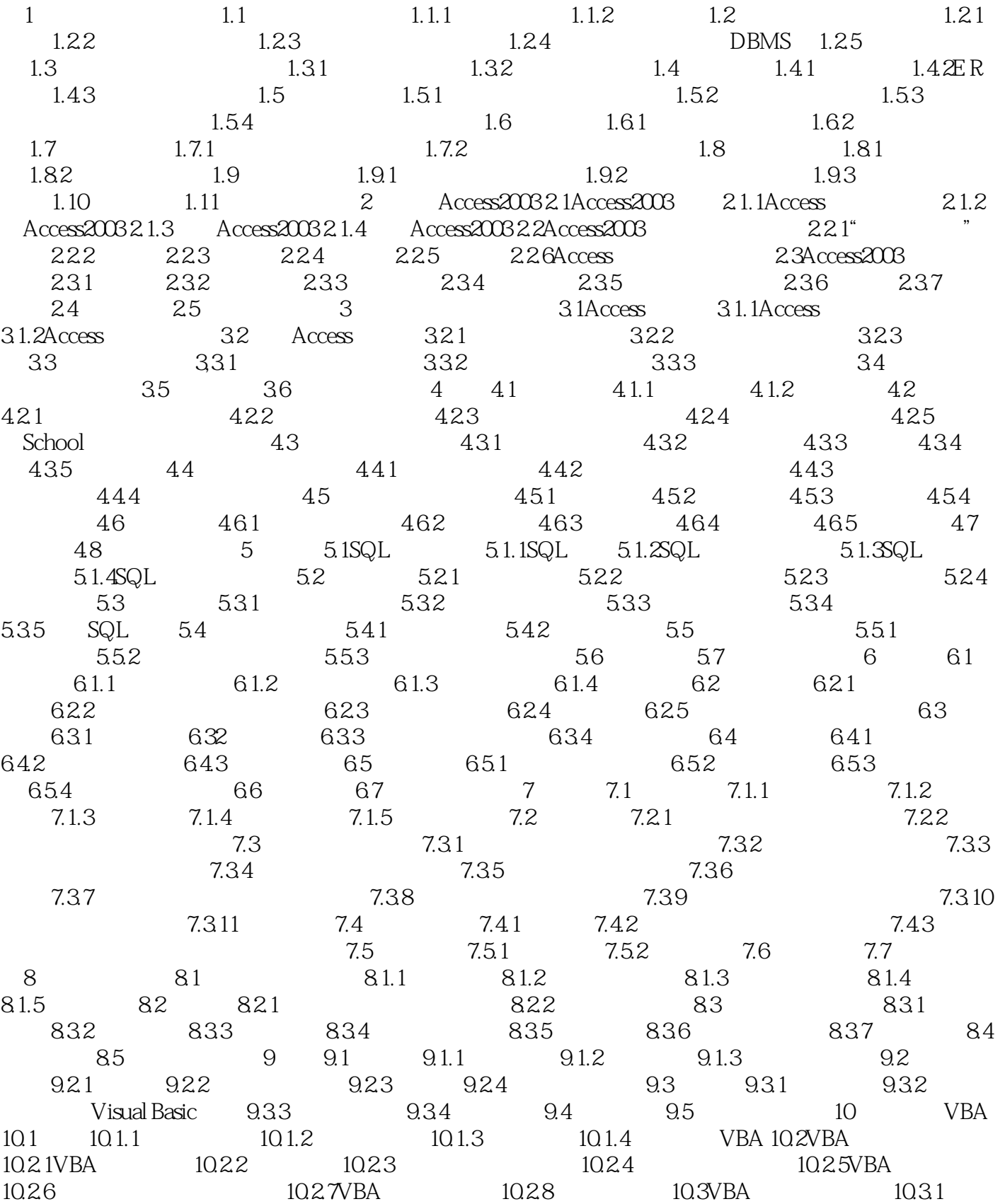

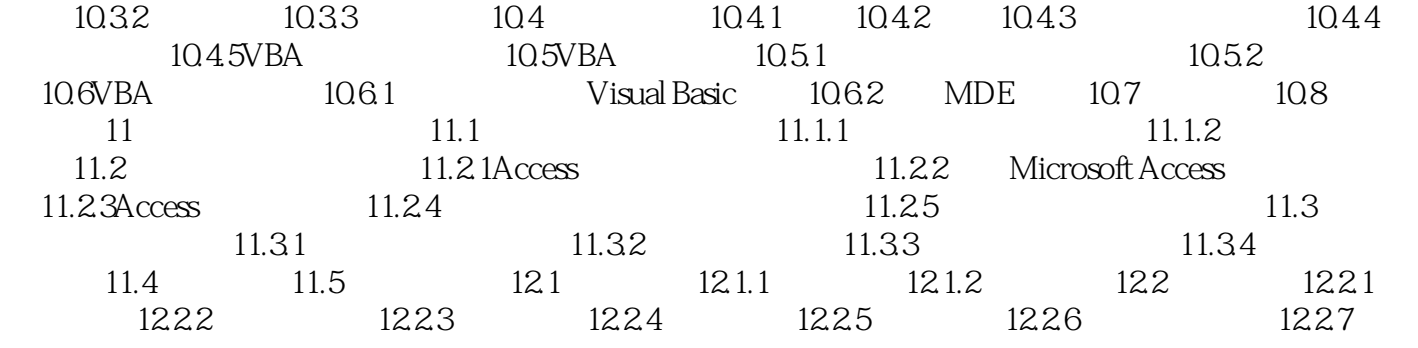

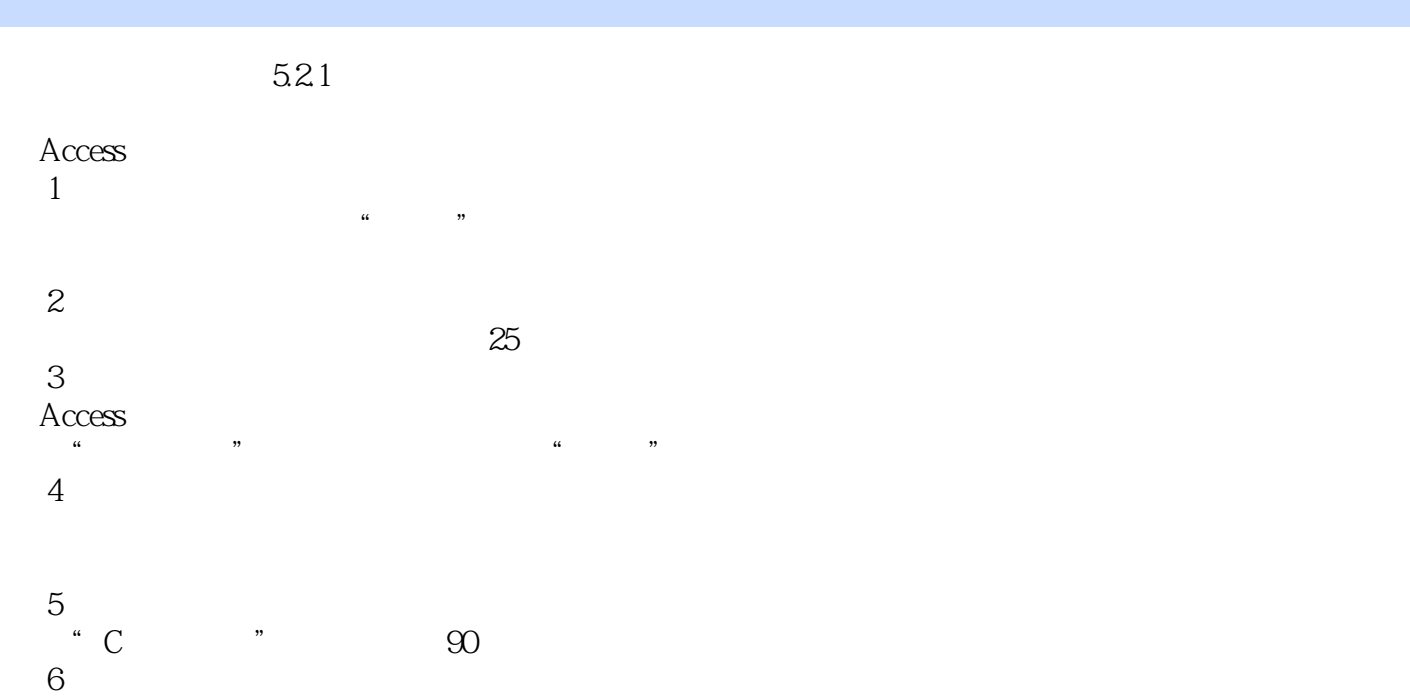

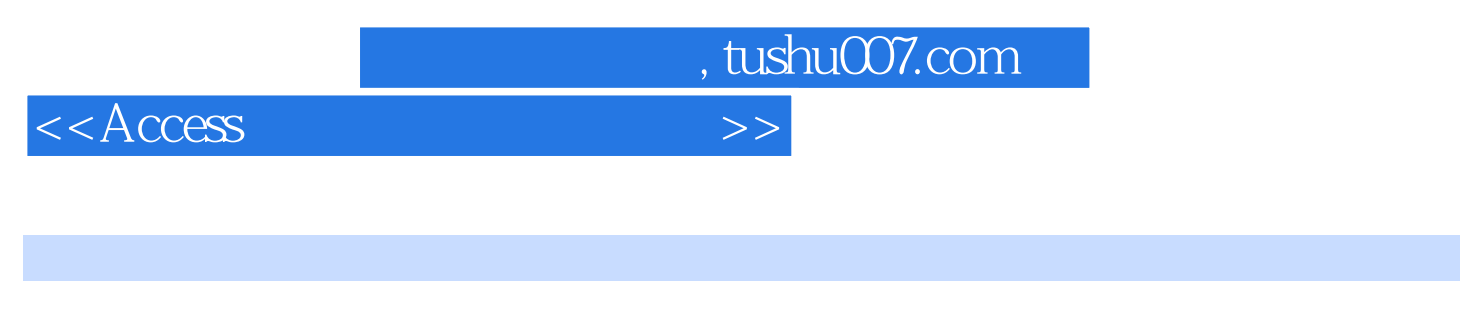

 $A \csc$  (3)

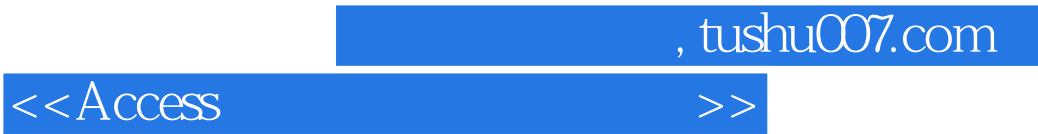

本站所提供下载的PDF图书仅提供预览和简介,请支持正版图书。

更多资源请访问:http://www.tushu007.com